## **Set Camera**

The **Set Camera** code block allows the user to edit the camera in twelve ways.

set camera allows the user to change the following parameters of their position:

1.**X**

2.**Y**

- 3.**Z**
- 4.**Rotation X**

5.**Rotation Y**

6.**Rotation Z**

7.**Pan Angle**

8.**Tilt Angle**

9.**Max Distance**

- 10.**Auto Distance**
- 11.**Min Distance**

## 12.**FOV**

 Allows user to change the Camera's Field Of View

## $\bigcap$

MORE INFORMATION

- [Camera Controller](https://wiki.gamemaker3d.com/editor:blocks:world:camera-controller)
- [Material](https://wiki.gamemaker3d.com/editor:blocks:world:material)
- [Move Camera](https://wiki.gamemaker3d.com/editor:blocks:world:move-camera)

From: <https://wiki.gamemaker3d.com/> - **Cyberix3D Wiki**

Permanent link: **<https://wiki.gamemaker3d.com/editor:blocks:world:set-camera>**

Last update: **2018/01/07 05:36**

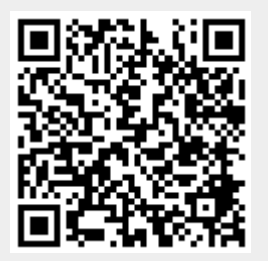